## **Background Information**

Please use the *SSA Home Office Ergonomics Self-Assessment Worksheet* to help ensure your home office (location, chair, desk, computer equipment, office equipment, storage and lighting) is set-up to your full advantage. **For additional information refer to the** *SSA Home Office Ergonomics VOD* and the *SSA Home Office Ergonomics Quick Reference Guide* **on the OEHOS Ergonomics Website.**

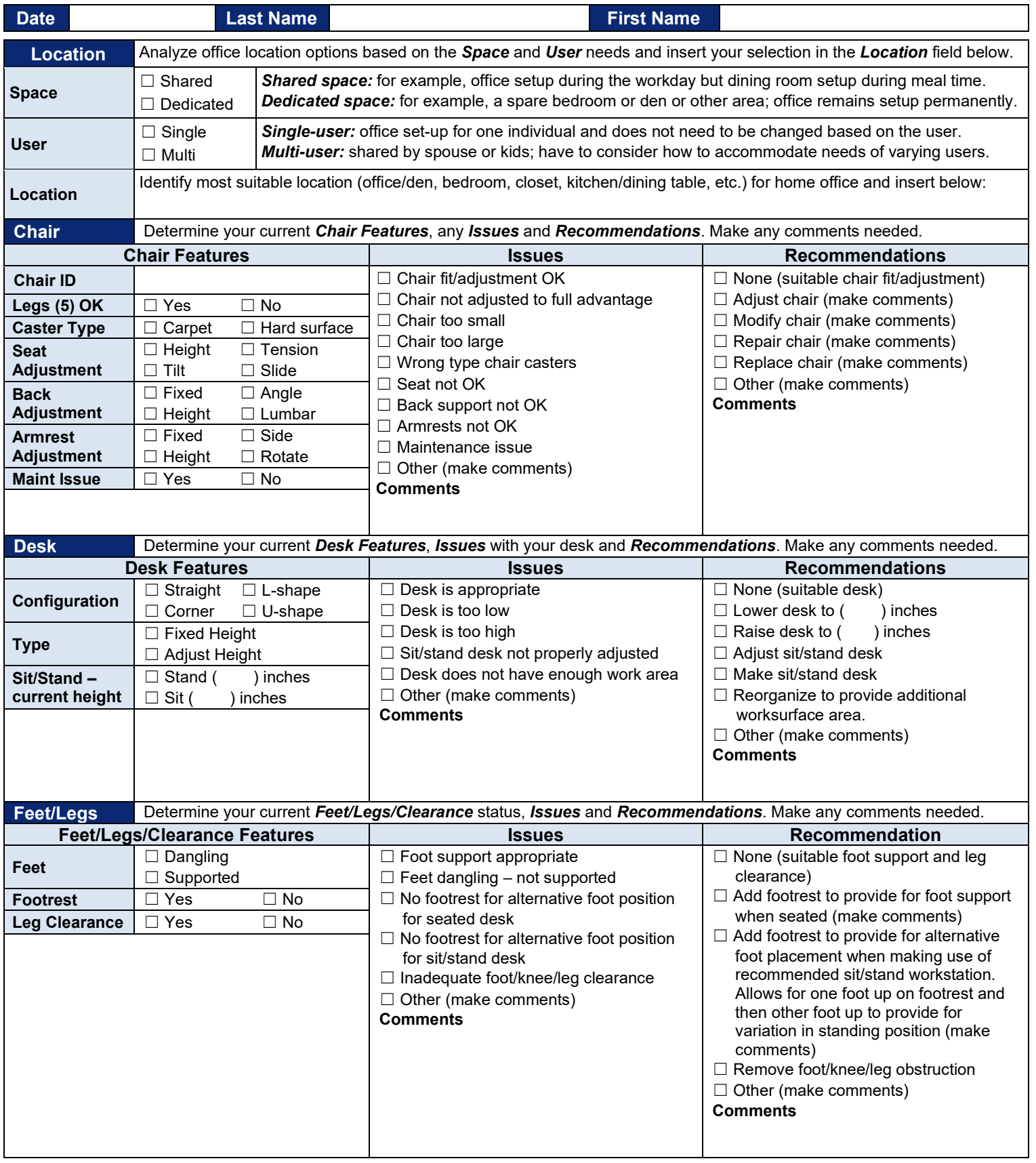

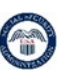

## **SSA HOME OFFICE ERGONOMICS SELF-ASSESSMENT WORKSHEET**

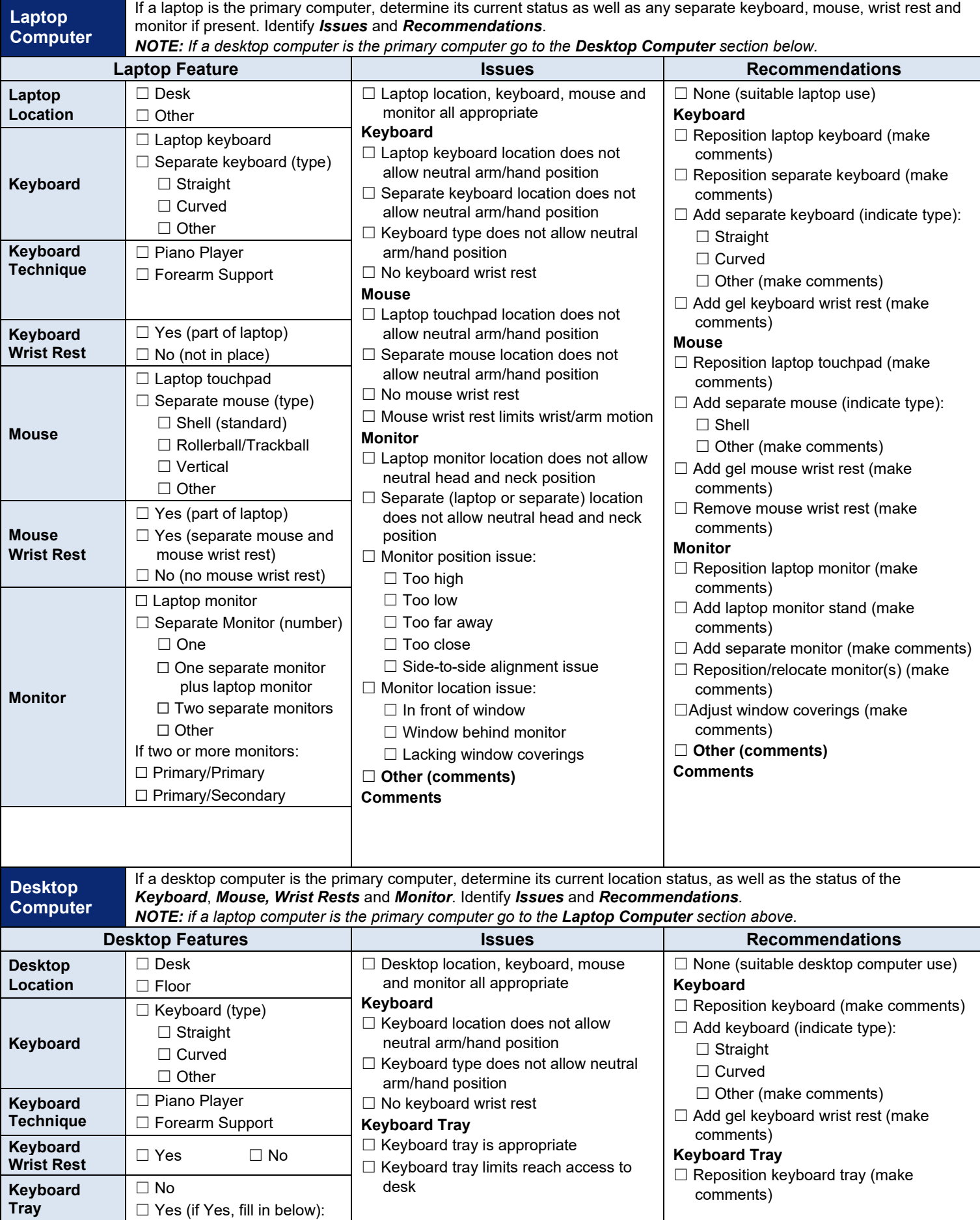

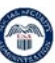

## **SSA HOME OFFICE ERGONOMICS SELF-ASSESSMENT WORKSHEET**

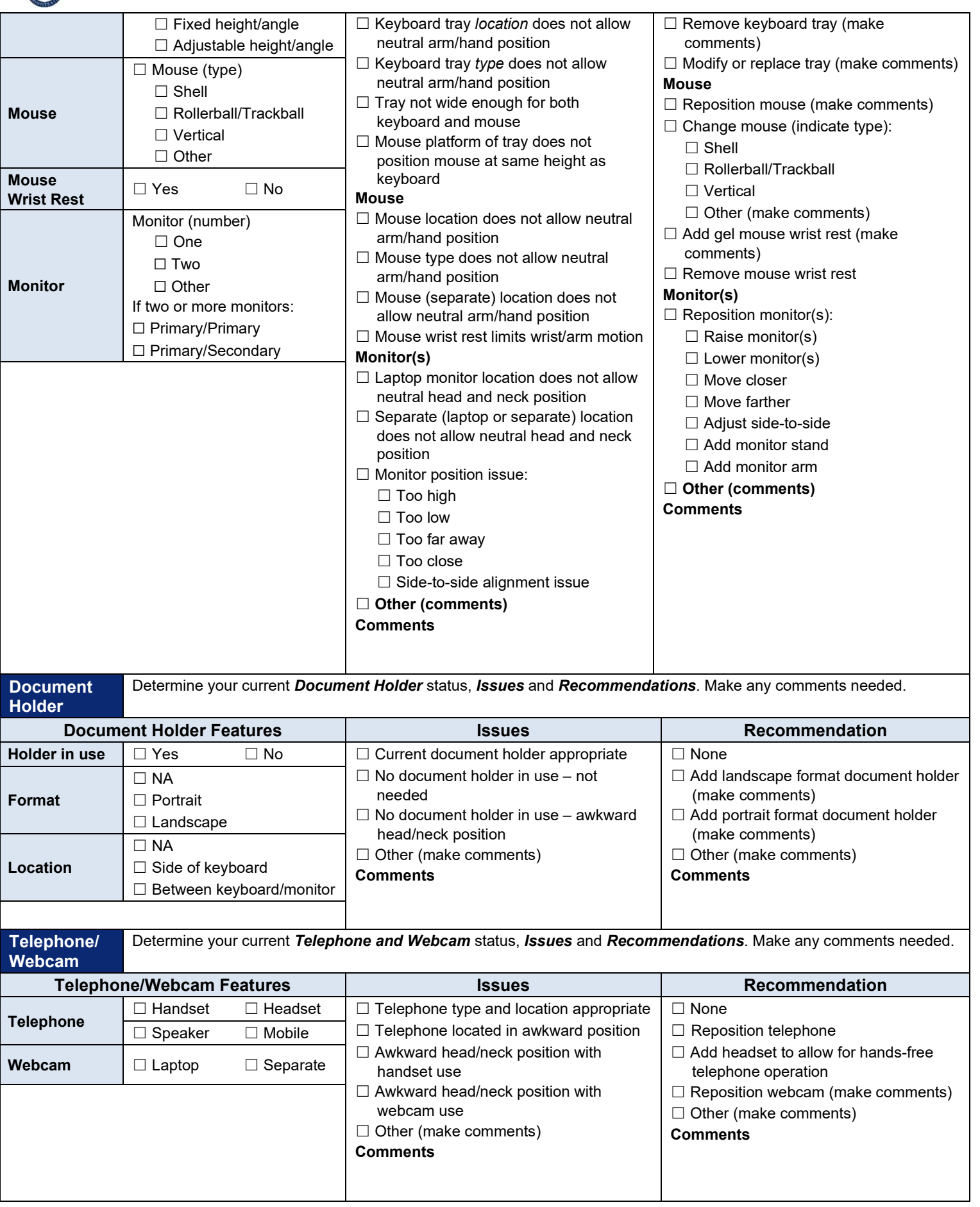

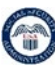

## SSA HOME OFFICE ERGONOMICS SELF-ASSESSMENT WORKSHEET

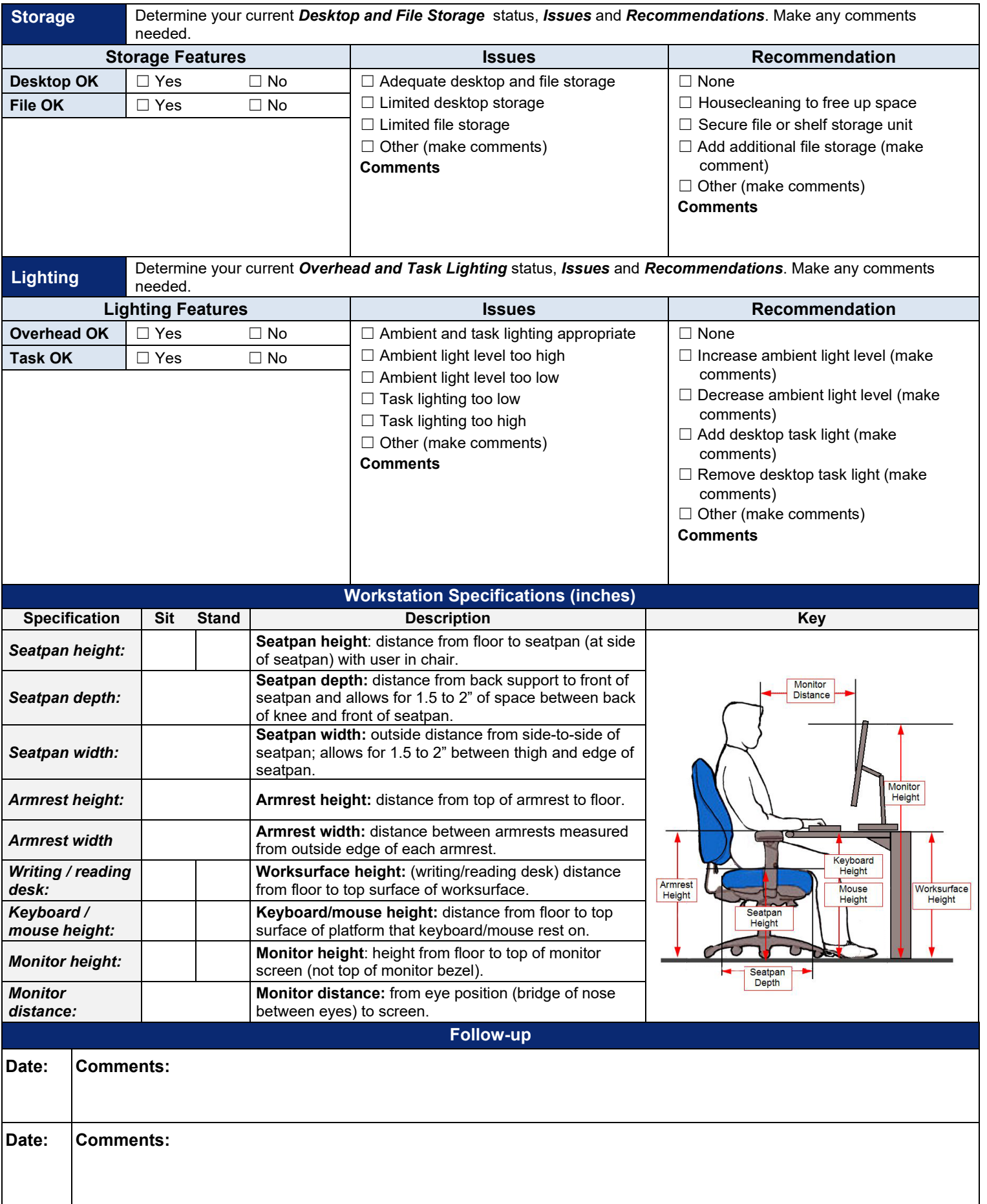